## M@gistère c'est…

- …. un réseau de plateforme :
- 1 plateforme par académie
- 1 plateforme nationale

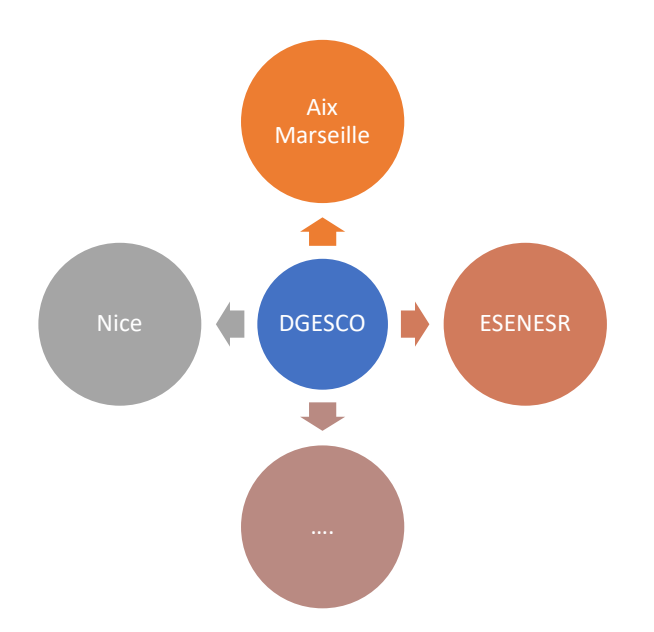

- Les plateformes sont en réseau
	- Les parcours peuvent s'échanger d'une académie à l'autre
	- Les individus peuvent se déplacer d'une académie à l'autre
- Un dispositif national piloté par la DGESCO/ DNE

# L'offre M@gistère

#### Des parcours fabriqués localement

- Accompagnés par un formateur
- Présentiels enrichis
- Parcours hybrides pouvant être mutualisés
- Nécessite généralement une inscription

Des parcours mutualisés au niveau national

- Mis à disposition par les académies, l'Ifé, Canopé, DGESCO…
- Déployables sur le M@ académique
- Pouvant être contextualisés par les formateurs
- Seuls les formateurs, Inspecteurs et les responsables de formations y ont accès

#### Des parcours en autoformation

- Non déployables
- Toute personne connectée à M@ y a accès

## Se connecter à M@gistère

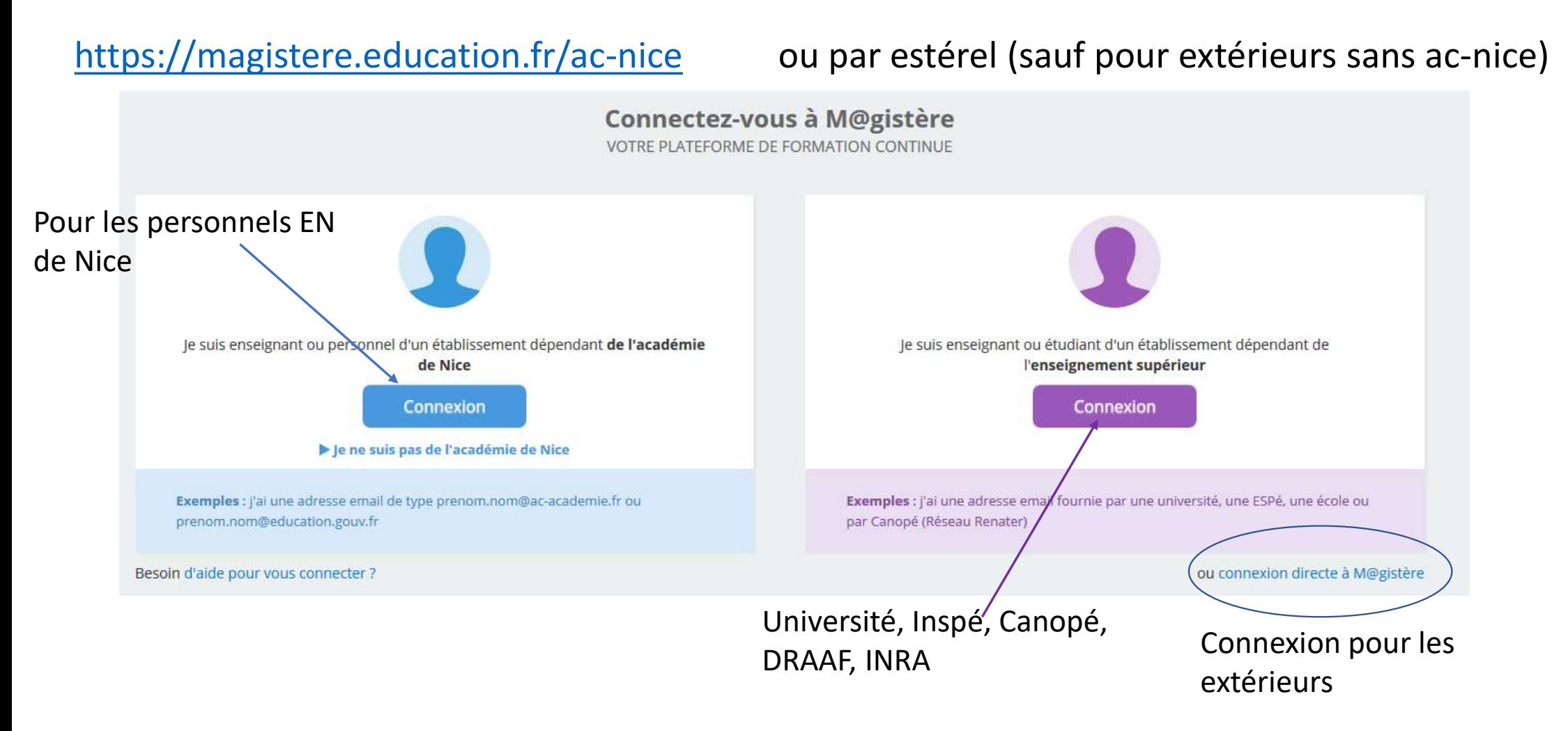

#### La page d'accueil : Tableau de bord

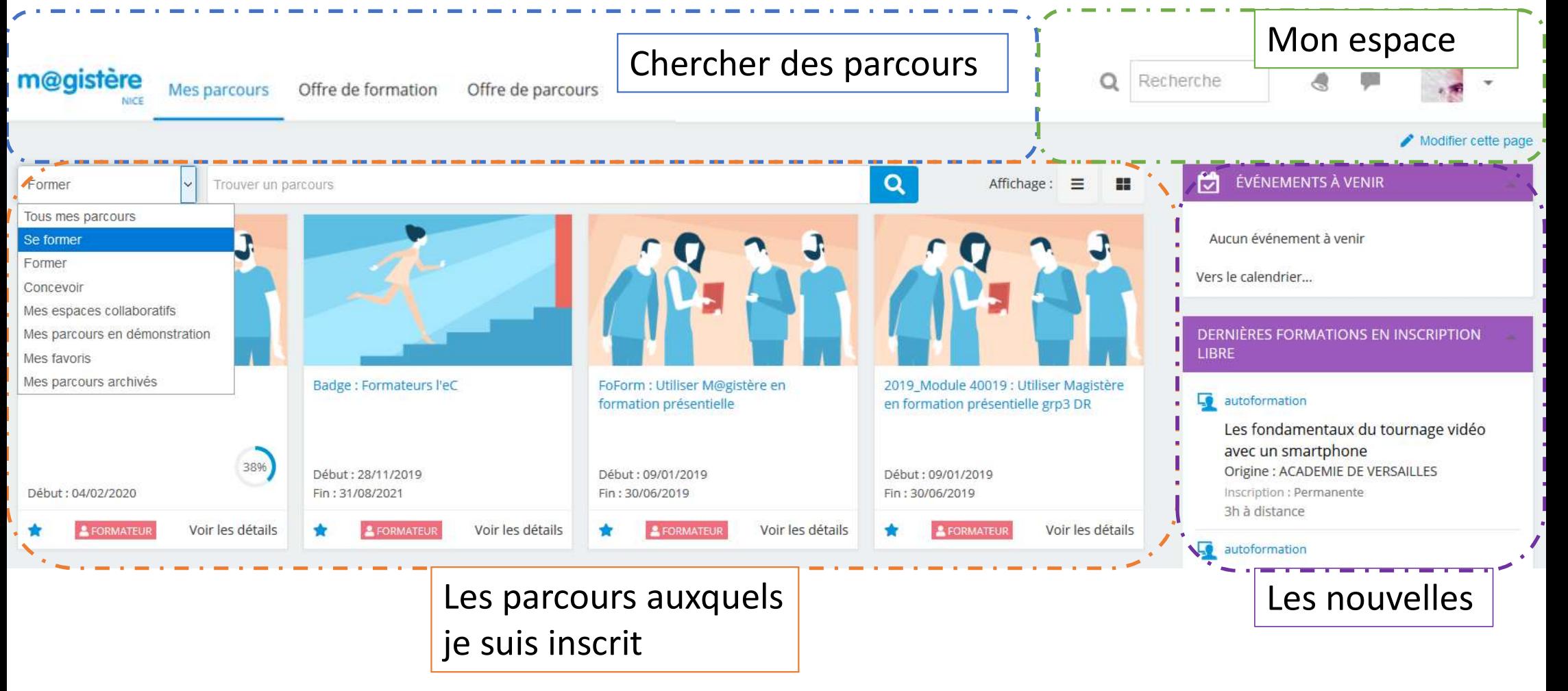

# Page d'accueil : Mes parcours

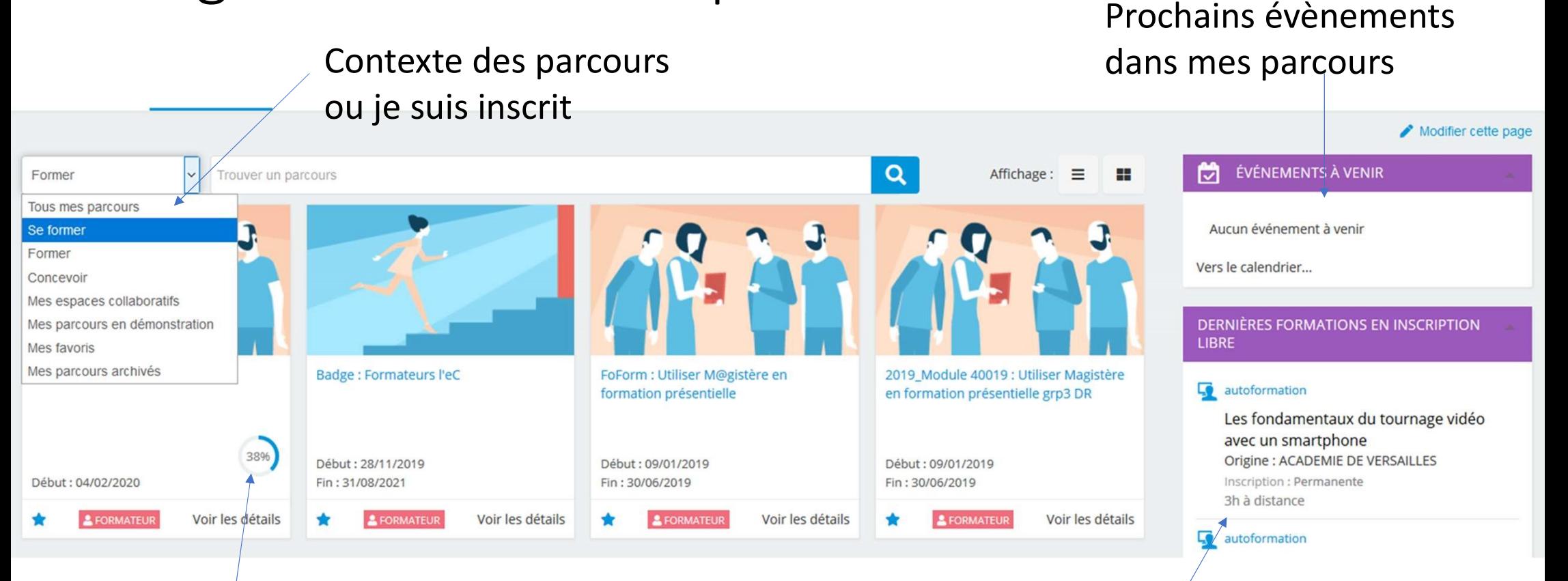

Indicateur de ma progression dans ce parcours

Information des derniers parcours en autoformation disponibles

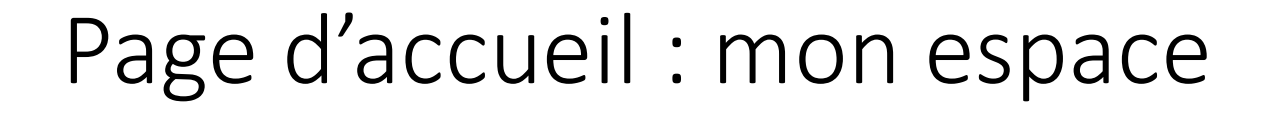

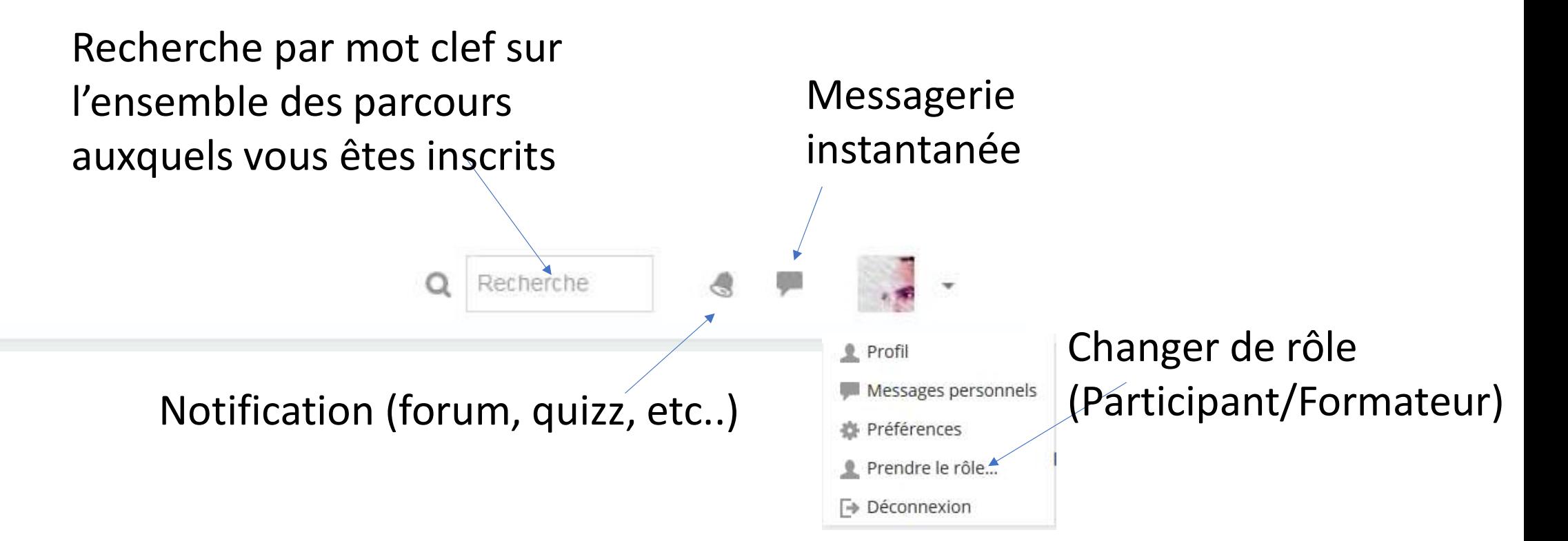

### Page d'accueil : chercher des parcours

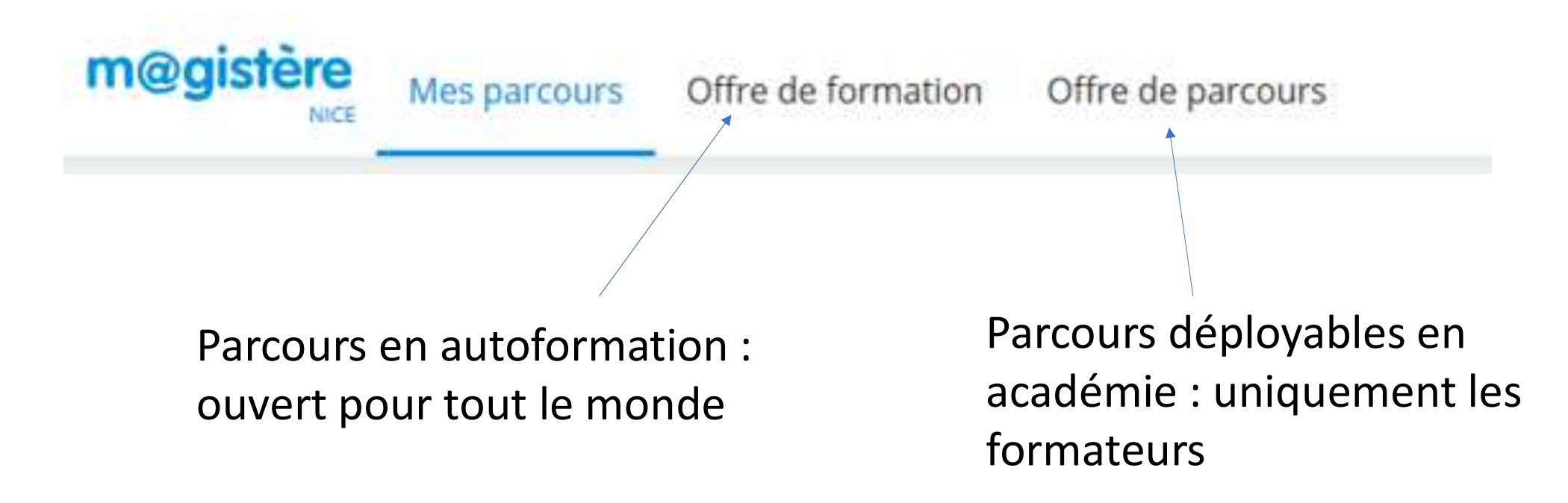

## L'offre de formation (bleue)

- Des parcours en autoformation disponibles pour tout le monde.
- https://magistere.education.fr/local/magistere offers/index.php?v=formation

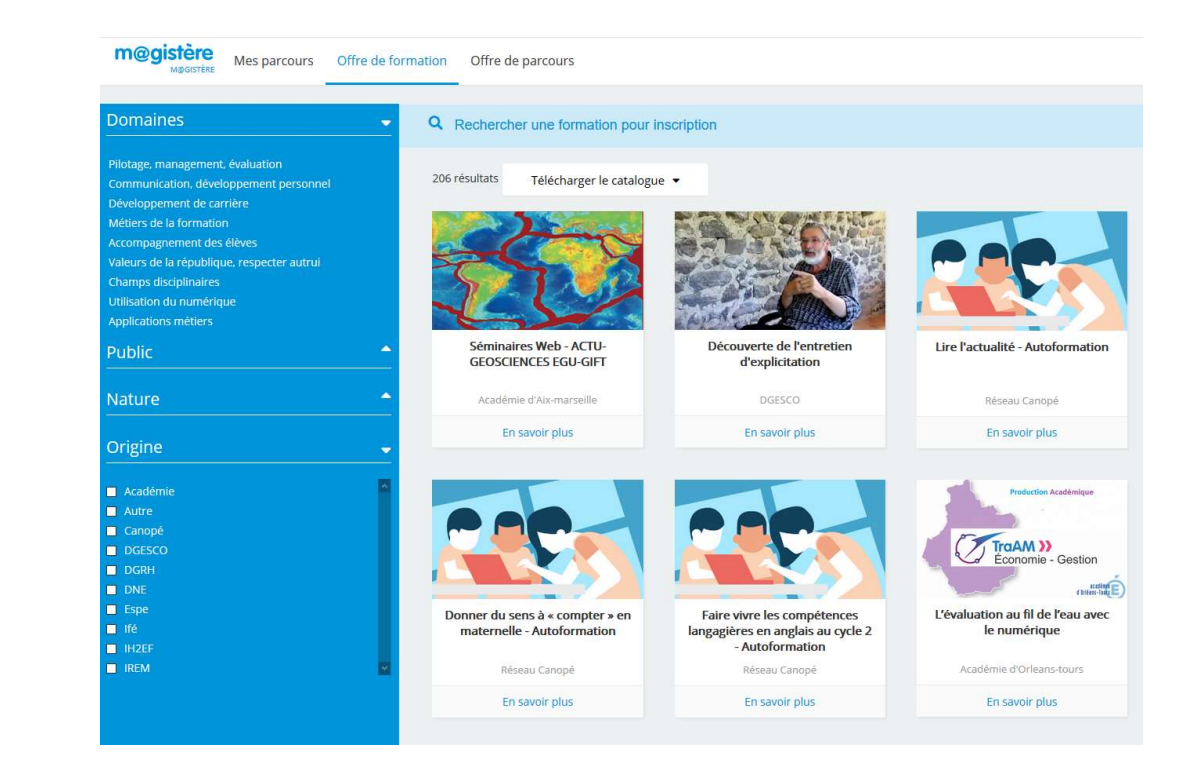